## **rVotes Virtual Phone Calling Instructions**

*Version: 9/14/2011*

*You must have appropriate USER security access to create this list and to assign USERS in your group / committee access to the list*

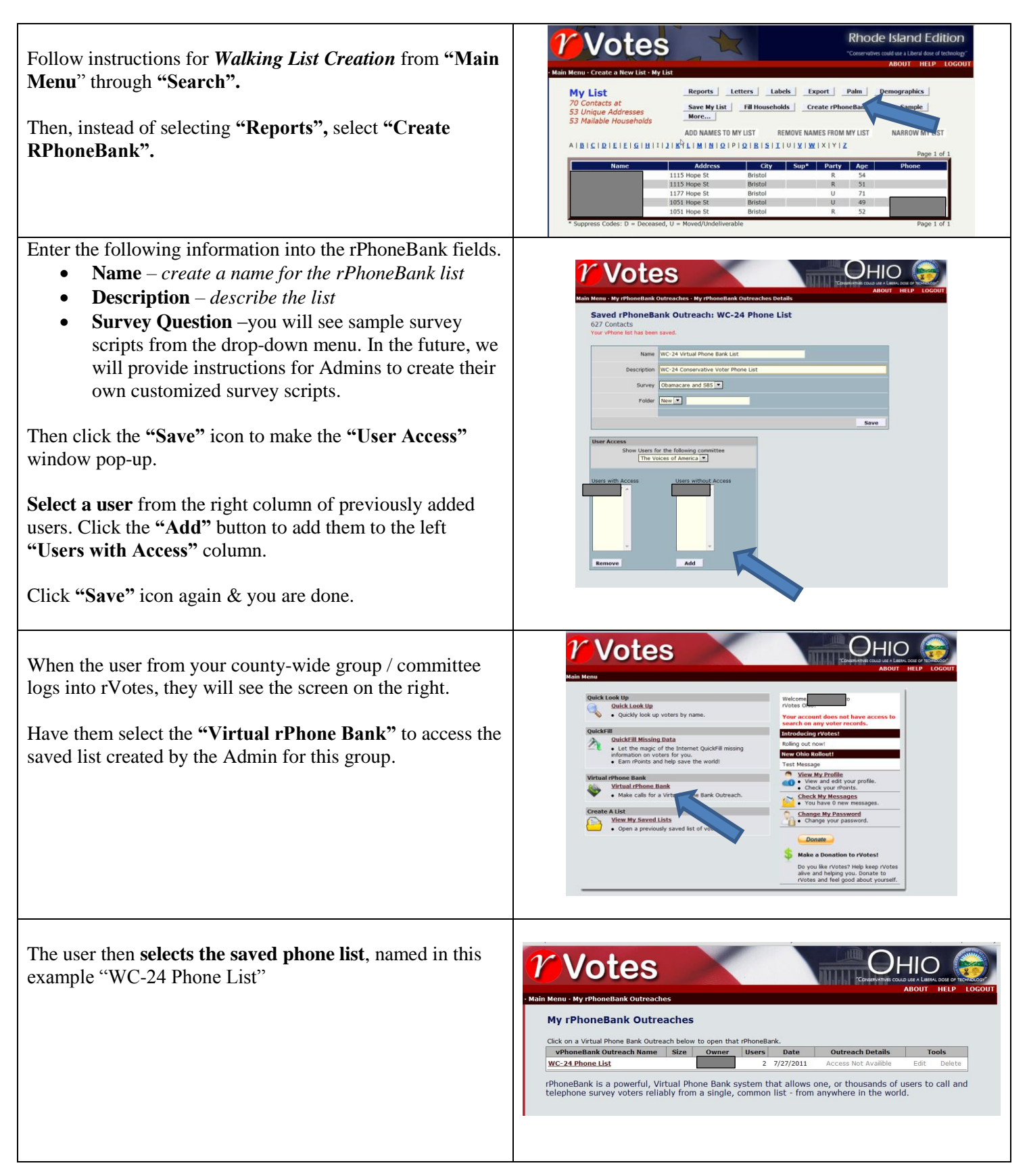

As soon as the phone list is selected, a voter's name, address, phone number, script, and survey pops up.

Call the number manually using your home or cell phone and enter the responses into the form on your computer. Once done, click on the **"Save & Get Next"** button to call the next voter. The data will be saved and linked to the data of the voter you called.

Note that you can **tag voters with "Activist Codes"** at the bottom of the form, such as "Volunteer", join "Mailing List", or "Want to contribute". This is valuable information! For example, you can later search your voter data base for those who "volunteered" to help with door-todoor canvassing, sending out mailers, or fundraising. Note that a "User" of rVotes can also be a "Volunteer", but a "Volunteer" is not automatically a "User" of rVotes, unless you gave them access to the rVotes system.

If you have a [free Skype account](http://www.skype.com/intl/en-us/get-skype/) and Skype is running on your computer, you can just click on the voter's phone number to make the call from your computer. You may need th[e browser Skype plugin.](http://www.skype.com/intl/en/get-skype/on-your-computer/click-and-call/) Installation may take quite some time, so be patient.

rVotes may, as warranted at a future time, also provide connections to third-party phone system providers. The Application Programming Interface (API) software capability exists in rVotes to seamlessly exchange data with any third-party phone system.

In all of the above cases, since the caller initiates the call, no "dead time" will occur when the voter answers the phone, as is typically the case with computerized phone systems. When voters hear "dead time", they are tipped off that the call is from a computerized phone bank and the call may not be as effective in eliciting candid voter responses.

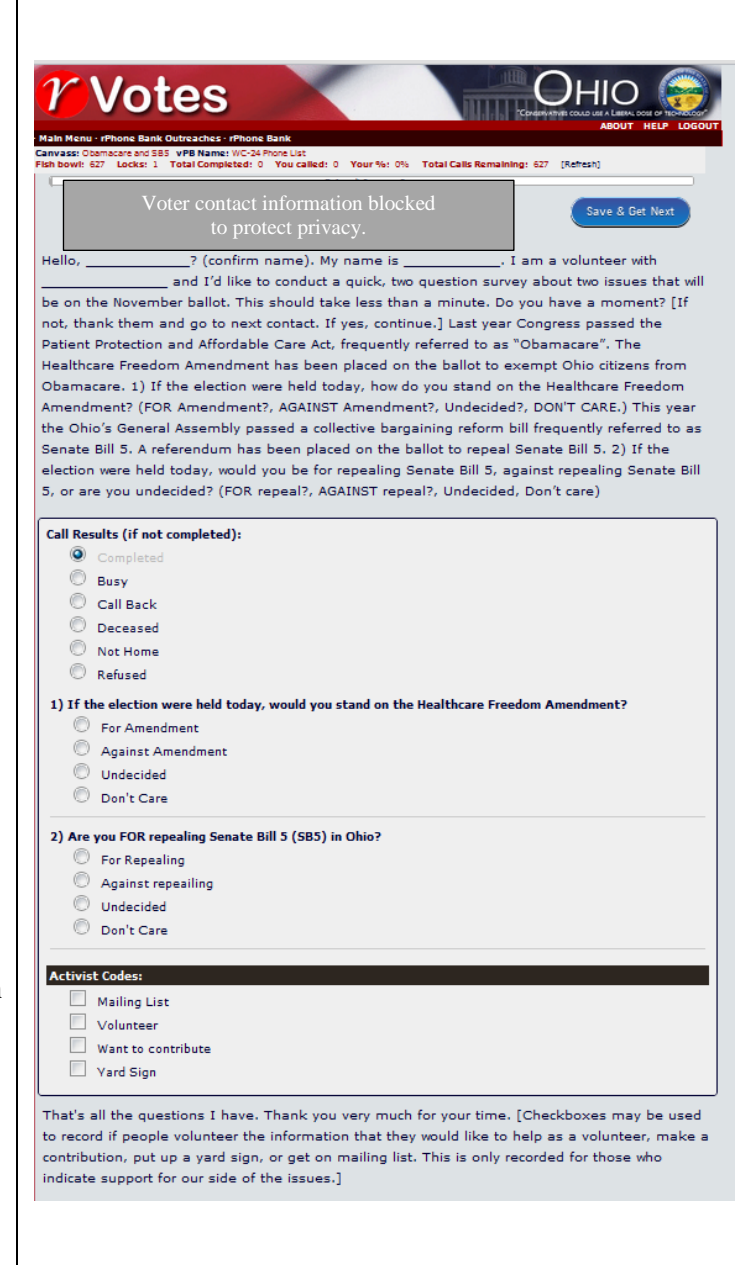